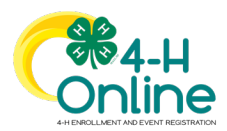

## Entering Animal Identification in 4-H Online 2.0

**AGAIN FOR 2022:** *4-H Families will enter ALL animal data this year into 4-H Online*

- **ALL animal data MUST be entered by families by May 15 (Mkt. Beef - Feb.1; Rabbit July 1)**
- **County 4-H Staff will review the weigh-in data for accuracy**
- **Ultimate animal data accuracy rests with each 4-H Family**

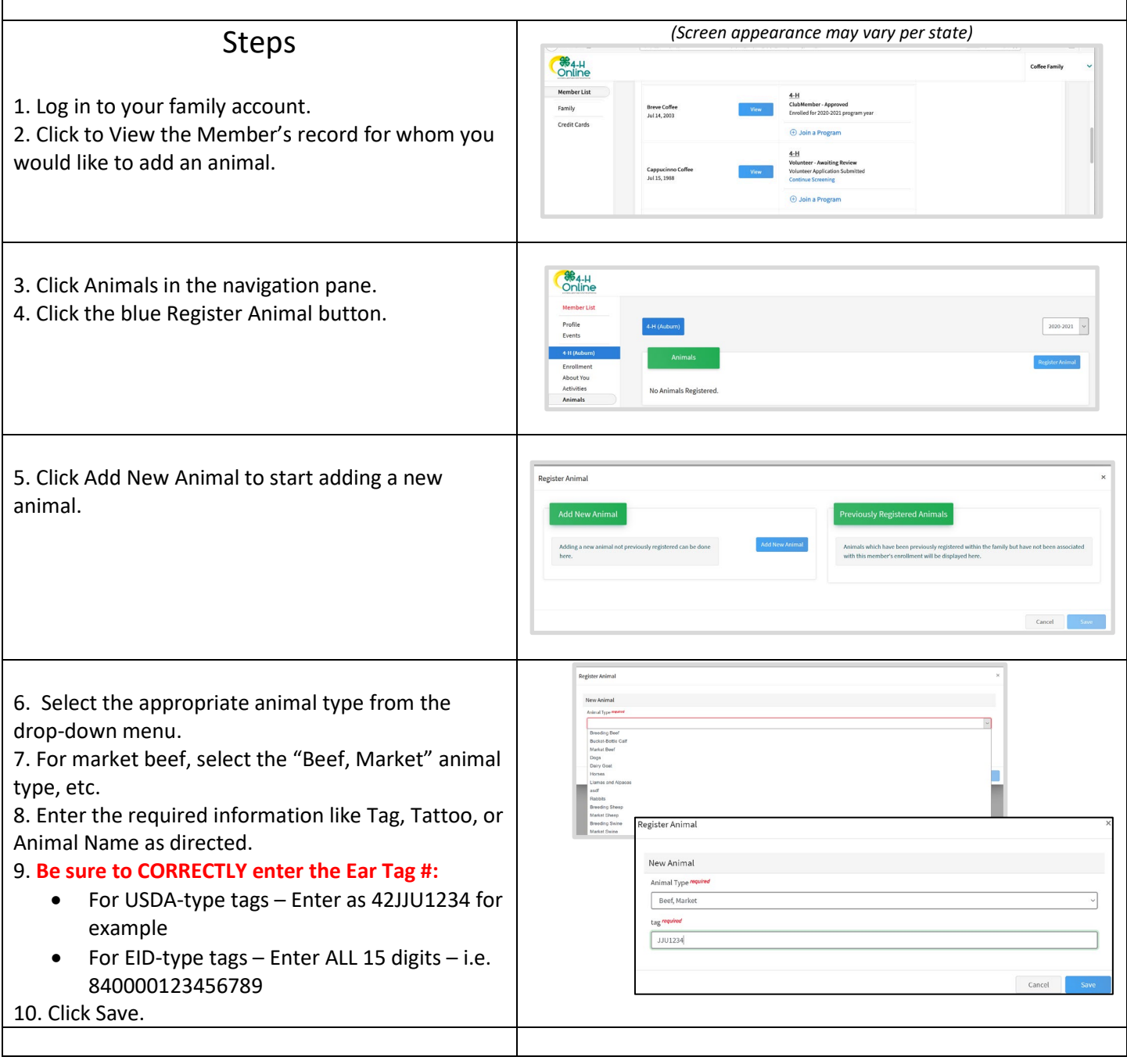

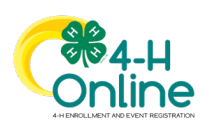

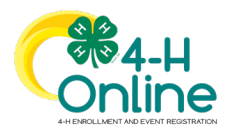

## Family Data Input –Animal ID

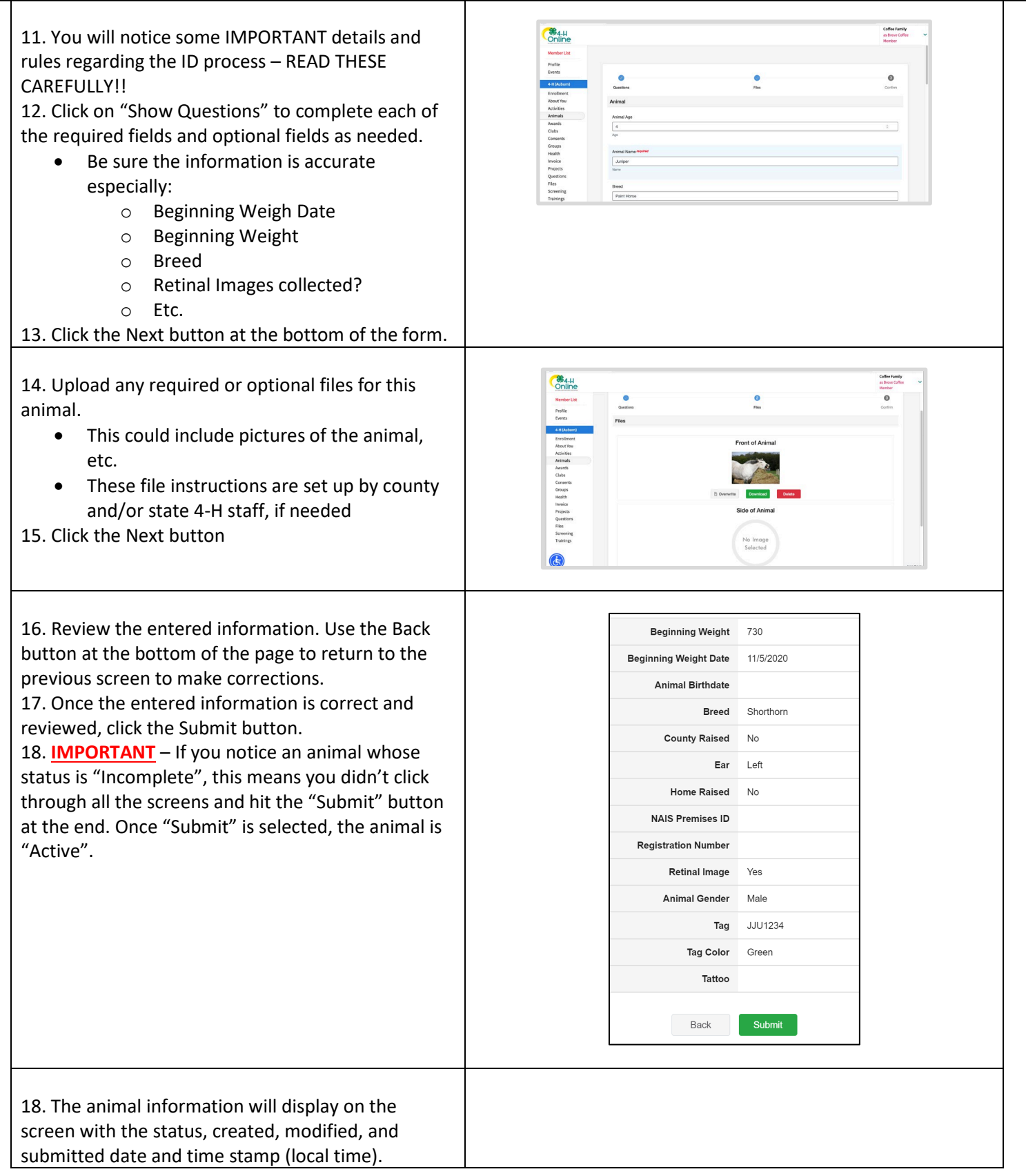

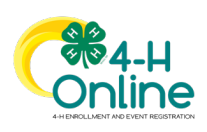

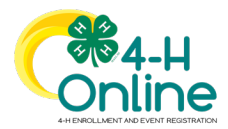

## Family Data Input –Animal ID

<sup>36</sup><sub>4-H</sub><br>Online \*\*Once submitted the animal will automatically be **Member List<br>Profile<br>Events**  $\begin{tabular}{|c|c|c|} \hline \quad \quad & \quad \quad & \quad \quad & \quad \quad \\ \hline \quad \quad & \quad \quad & \quad \quad & \quad \quad \\ \hline \quad \quad & \quad \quad & \quad \quad & \quad \quad \\ \hline \end{tabular}$ Animal - Submitted<br>Created on Oct 26, 2020 5:47 PM<br>Modified on Oct 26, 2020 5:49 PM<br>Submitted on Oct 26, 2020 5:49 PM active. 4-H (Aub<br>Enrollmi<br>About Ye<br>Activities<br>Animals<br>Clubs<br>Consent<br>Groups<br>Health County 4-H Staff will review the animal data to make Juniper sure weights, weigh dates, etc. are correct. • County staff will work with families to Anima correct any incorrect information • **ULTIMATE RESPONSIBILITY for accurate data resides with the youth/family E**<br>Online Click on the Animals tab from your account at any Coffee Family<br>as Breve Coffi time to view the status for all of the animals for a **Member List** Profile<br>Events member in the family.111 - Submitted<br>Swine - Market Swine 343 - Active<br>Sheep - Market Sheet About Yo About Yo<br>Activities<br>Animals<br>Awards<br>Clubs<br>Consent<br>Groups Seabiscuit - Inco<br>Horses - Horses 52 - Active<br>Sheep - Market Shee Georgey - Active

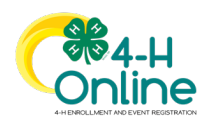